Enaug

# ТРЕНИРОВОЧНЫЙ КИМ №05160PEHNPOBONHPIN KNN Na02160

В экзаменационных заданиях используются следующие соглашения.

- 1. Обозначения для логических связок (операций):
- a) отрицание (инверсия, логическое НЕ) обозначается ¬ (например, ¬А);
- b) конъюнкция (логическое умножение, логическое И) обозначается /\ (например,  $A \wedge B$ ) либо & (например,  $A \& B$ );
- c) дизъюнкция (логическое сложение, логическое ИЛИ) обозначается \/ (например,  $A \lor B$ ) либо | (например,  $A \mid B$ );
- d) следование (импликация) обозначается  $\rightarrow$  (например, A  $\rightarrow$  B);
- e) тождество обозначается ≡ (например, A ≡ B). Выражение A ≡ B истинно тогда и только тогда, когда значения A и B совпадают (либо они оба истинны, либо они оба ложны);
- f) символ 1 используется для обозначения истины (истинного высказывания); символ 0 – для обозначения лжи (ложного высказывания).

2. Два логических выражения, содержащих переменные, называются равносильными (эквивалентными), если значения этих выражений совпадают при любых значениях переменных. Так, выражения  $A \rightarrow B$  и  $(\neg A) \lor B$ равносильны, а А  $\vee$  В и А  $\wedge$  В неравносильны (значения выражений разные, например, при  $A = 1$ ,  $B = 0$ ).

3. Приоритеты логических операций: инверсия (отрицание), конъюнкция (логическое умножение), дизъюнкция (логическое сложение), импликация (следование), тождество. Таким образом,  $\neg A \wedge B \vee C \wedge D$  означает то же, что и  $((\neg A) \land B) \lor (C \land D).$ 

Возможна запись  $A \wedge B \wedge C$  вместо  $(A \wedge B) \wedge C$ . То же относится и к дизъюнкции: возможна запись А  $\lor$  В  $\lor$  С вместо (А  $\lor$  В)  $\lor$  С.

4. Обозначения Мбайт и Кбайт используются в традиционном для информатики смысле – как обозначения единиц измерения, чьё соотношение с единицей «байт» выражается степенью двойки.

### **Инструкция по выполнению работы**

Экзаменационная работа состоит из двух частей, включающих в себя 27 заданий. Часть 1 содержит 23 задания с кратким ответом, часть 2 содержит 4 задания с развёрнутым ответом.

На выполнение экзаменационной работы по информатике и ИКТ отводится 3 часа 55 минут (235 минут).

Ответы к заданиям 1–23 записываются в виде числа, последовательности букв или цифр. Ответы запишите в поле ответа в тексте работы, а затем перенесите в бланк ответов № 1.

КИМ Ответ: 23.

> Задания 24–27 требуют развёрнутого ответа. В бланке ответов № 2 укажите номер задания и запишите его полное решение.

23

 $\ddot{1}$ 

 Все бланки ЕГЭ заполняются яркими чёрными чернилами. Допускается использование гелевой, капиллярной или перьевой ручек.

При выполнении заданий можно пользоваться черновиком. Записи в черновике не учитываются при оценивании работы.

Баллы, полученные Вами за выполненные задания, суммируются. Постарайтесь выполнить как можно больше заданий и набрать наибольшее количество баллов.

*Желаем успеха!*

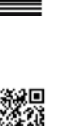

**1** Сколько единиц в двоичной записи числа 254?

Ответ: \_\_\_\_\_\_\_\_\_\_\_\_\_\_\_\_\_\_\_\_\_\_\_\_\_\_\_.

*образцами.*

*y*, *z*.

Единый государственный экзамен, 2016 г. Пренированный вариант №1 от 29.08.2015 2 / 9 инструкциона от 2008.2015 2 / 9 инструкциона от 2008.2015 2 / 9

N NATIONAL AND DE LA SERVICION DE LA SERVICION DE LA SERVICION DE LA SERVICION DE LA SERVICION DE LA SERVICION

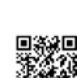

*Пример*. Пусть задано выражение *x* → *y*, зависящее от двух переменных *x* и *y*, и таблица истинности:

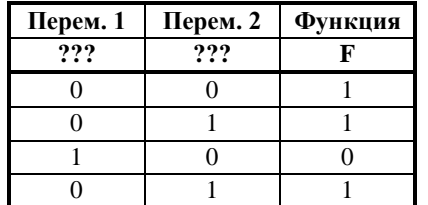

Тогда 1-му столбцу соответствует переменная *y*, а 2-му столбцу соответствует переменная *x*. В ответе нужно написать: *yx*.

Ответ: \_\_\_\_\_\_\_\_\_\_\_\_\_\_\_\_\_\_\_\_\_\_\_\_\_\_\_.

**3** Между населёнными пунктами A, B, C, D, E, F построены дороги, протяжённость которых приведена в таблице. (Отсутствие числа в таблице означает, что прямой дороги между пунктами нет.)

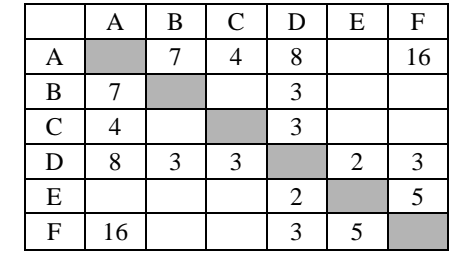

Определите длину кратчайшего пути между пунктами A и F, не проходящего через пункт C (при условии, что передвигаться можно только по построенным дорогам).

Ответ: \_\_\_\_\_\_\_\_\_\_\_\_\_\_\_\_\_\_\_\_\_\_\_\_\_\_\_.

**Перем. 1 Перем. 2 Перем. 3 Функция ??? ??? ??? F**  $0 \quad | \quad 0 \quad | \quad 0 \quad | \quad 0$  $0 \qquad \begin{array}{c|cc} 0 & 0 & 1 \end{array}$   $1 \qquad \begin{array}{c|cc} 0 & 0 & 0 \end{array}$  $0 \quad | \quad 1 \quad | \quad 0 \quad | \quad 0$  $0 \quad | \quad 1 \quad | \quad 1 \quad | \quad 0$ 1 0 0 1 1 0 1 1  $1 \quad | \quad 1 \quad | \quad 0 \quad | \quad 0$ 

**Часть 1** *Ответами к заданиям 1–23 являются число, последовательность букв или цифр, которые следует записать в БЛАНК ОТВЕТОВ № 1 справа от номера соответствующего задания, начиная с первой клеточки, без пробелов, запятых и других дополнительных символов. Каждый символ пишите в отдельной клеточке в соответствии с приведёнными в бланке* 

**2** Логическая функция F задаётся выражением (¬*y*)/\*x* \/ *x*/\*z*. Определите, какому столбцу таблицы истинности функции F соответствует каждая из переменных *x*,

В ответе напишите буквы *x*, *y*, *z* в том порядке, в котором идут соответствующие им столбцы (сначала – буква, соответствующая 1-му столбцу; затем – буква, соответствующая 2-му столбцу; затем – буква, соответствующая 3-му столбцу). Буквы в ответе пишите подряд, никаких разделителей между буквами ставить не нужно.

1 1 1 1

© 2016 Всероссийский проект «Самоподготовка к ЕГЭ» <http://vk.com/ege100ballov> Составитель: Шиян Валерий

**4** В фрагменте базы данных представлены сведения о родственных отношениях. На основании приведённых данных определите, сколько прямых потомков (т.е. детей и внуков) Островой А.А. упомянуты в таблице 1.

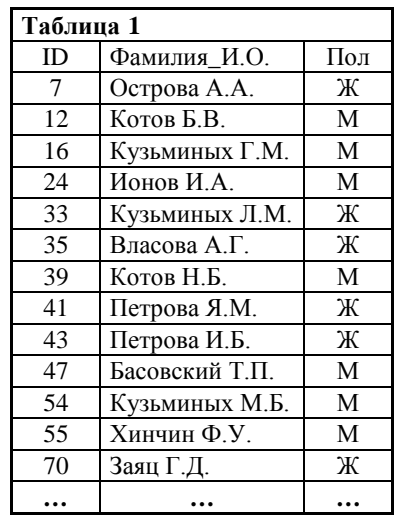

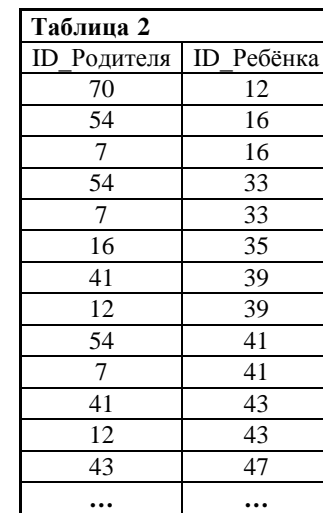

 $O$ твет:  $\qquad \qquad$ 

**5** Для кодирования некоторой последовательности, состоящей из букв И, К, Л, М, Н, решили использовать неравномерный двоичный код, удовлетворяющий условию Фано. Для буквы Н использовали кодовое слово 0, для буквы К – кодовое слово 10.

Какова наименьшая возможная суммарная длина всех пяти кодовых слов?

Ответ: \_\_\_\_\_\_\_\_\_\_\_\_\_\_\_\_\_\_\_\_\_\_\_\_\_\_\_.

**6** Автомат получает на вход трёхзначное число. По этому числу строится новое число по следующим правилам.

1. Складываются первая и вторая, а также вторая и третья цифры исходного числа.

2. Полученные два числа записываются друг за другом в порядке убывания (без разделителей).

*Пример*. Исходное число: 843. Суммы: 8 + 4 = 12; 4 + 3 = 7. Результат: 127.

Сколько существует чисел, в результате обработки которых автомат выдаст число 1715?

Ответ: \_\_\_\_\_\_\_\_\_\_\_\_\_\_\_\_\_\_\_\_\_\_\_\_\_\_\_.

**7** Дан фрагмент электронной таблицы. Из одной из ячеек диапазона B1:B4 в одну из ячеек диапазона A1:A4 была скопирована формула. При этом адреса в формуле автоматически изменились и числовое значение в ячейке, куда производилось копирование, стало равным 215. В какую ячейку была скопирована формула? В ответе укажите только одно число – номер строки, в которой расположена ячейка.

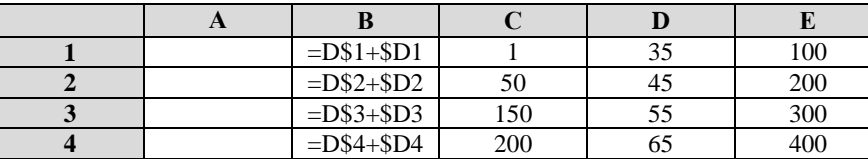

*Примечание: знак ; обозначает абсолютную адресацию.*

Ответ:  $\blacksquare$ 

ТРЕНИРОВОЧНЫЙ

**ИЛРОВОЧНЫЙ** 

᠊ᠸ  $\Box$  **ИНФОРМАТИКА** 

Тренировочный вариант №1 от 29.08.2015

Запишите число, которое будет напечатано в результате выполнения следующей программы:

# Паскаль var n, s: integer; begin  $n := 1;$  $s := 0;$ while  $n \leq 300$  do begin  $s := s + 30;$  $n := n * 5$  $end:$  $write(s)$ end.

Ответ:

Производилась двухканальная (стерео) звукозапись с частотой дискретизации 32 кГц и 16-битным разрешением. В результате был получен файл размером 36 Мбайт, сжатие данных не производилось. Определите приблизительно, сколько времени (в минутах) проводилась запись? В качестве ответа укажите ближайшее к времени записи целое число.

Ответ:

Сколько слов длины 4, начинающихся с согласной буквы и заканчивающихся 10 гласной буквой, можно составить из букв М, Е, Т, Р, О? Каждая буква может входить в слово несколько раз. Слова не обязательно должны быть осмысленными словами русского языка.

Ответ: что с поставление с поставление с поставление с поставление с поставление с поставление с поставление с

 $11$ 

Ниже на записан рекурсивный алгоритм F:

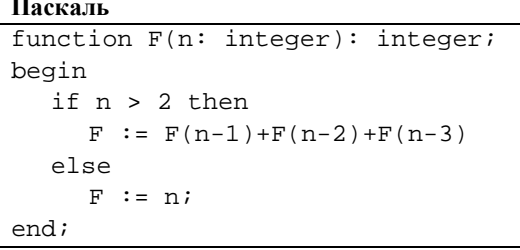

Чему будет равно значение, вычисленное алгоритмом при выполнении вызова  $F(6)?$ 

Ответ: по последните село в село в село в село в село в село в село в село в село в село в село в село в село в

 $12$ 

13

Два узла, находящиеся в одной сети, имеют IP-адреса 161.158.136.231 и 161.158.138.65. Укажите наибольшее возможное значение третьего слева байта маски сети. Ответ запишите в виде десятичного числа.

Ответ:

При регистрации в компьютерной системе каждому пользователю выдаётся пароль, состоящий из 30 символов и содержащий только символы А, Б, В, Г, Д. Каждый такой пароль в компьютерной программе записывается минимально возможным и одинаковым целым количеством байт, при этом используют посимвольное кодирование и все символы кодируются одинаковым и минимально возможным количеством бит. Определите, сколько байт необходимо для хранения 50 паролей.

Ответ: по последните село в село в село в село в село в село в село в село в село в село в село в село в село в

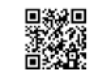

следующий алгоритм:

ПОВТОРИ *число* РАЗ

(число должно быть натуральным).

**сместиться на (-12, 13)**

**сместиться на (***a***,** *b***) сместиться на (-1, -2)**

**сместиться на (-25, -33)**

Ответ: \_\_\_\_\_\_\_\_\_\_\_\_\_\_\_\_\_\_\_\_\_\_\_\_\_\_\_.

КОНЕЦ ПОВТОРИ

ПОВТОРИ *n* РАЗ

КОНЕЦ ПОВТОРИ

Цикл

НАЧАЛО

КОНЕЦ

исходную точку.

**14** Исполнитель Чертёжник перемещается на координатной плоскости, оставляя след в виде линии. Чертёжник может выполнять команду **сместиться на (***a***,** *b***)** (где *a*, *b* – целые числа), перемещающую Чертёжника из точки с координатами (*x*, *y*) в точку с координатами (*x* + *a*, *y* + *b*). Чертёжнику был дан для исполнения

сместиться на (2, −3) переместит Чертёжника в точку (6, −1).

*последовательность команд*

обозначены неизвестные числа, при этом *n* > 1):

Например, если Чертёжник находится в точке с координатами (4, 2), то команда

означает, что последовательность команд будет выполнена указанное число раз

Чертёжнику был дан для исполнения следующий алгоритм (буквами *n*, *a*, *b*

Укажите наименьшее возможное значение числа *n*, для которого найдутся такие значения чисел *a* и *b*, что после выполнения программы Чертёжник возвратится в

Единый государственный экзамен, 2016 г. Монатров информатика ИНФОРМАТИКА Тренировочный вариант №1 от 29.08.2015 5/9

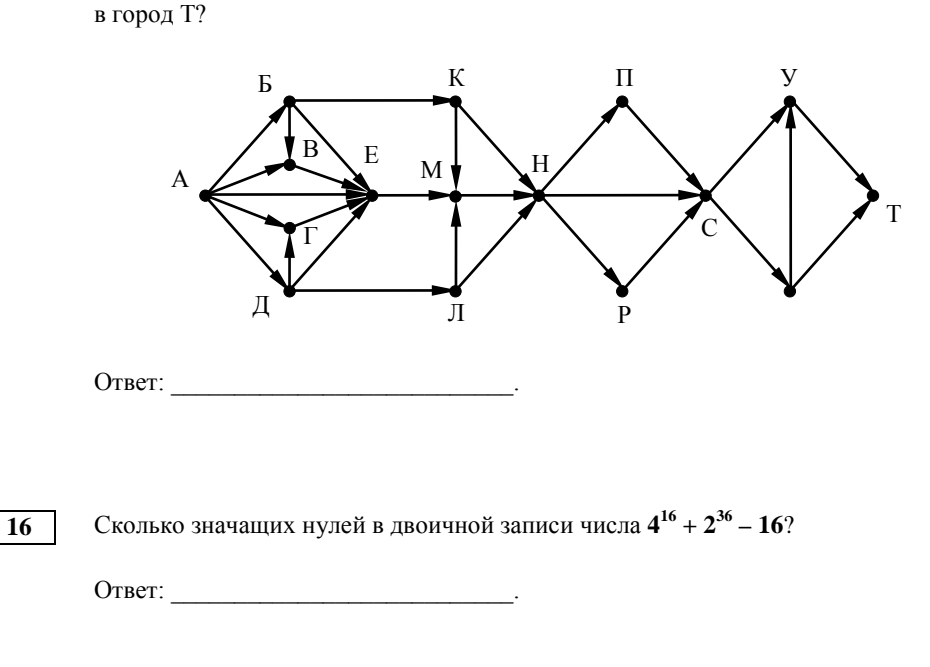

**15** На рисунке – схема дорог, связывающих города А, Б, В, Г, Д, Е, К, Л, М, Н, П, Р,

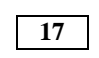

**17** В таблице приведены запросы и количество страниц, которые нашел поисковый сервер по этим запросам в некотором сегменте Интернета:

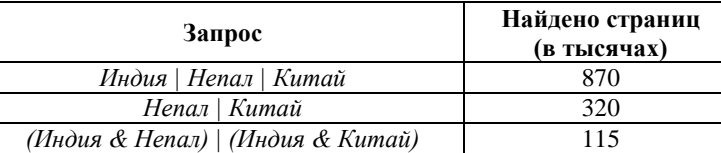

Сколько страниц (в тысячах) будет найдено по запросу *Индия*?

Ответ: \_\_\_\_\_\_\_\_\_\_\_\_\_\_\_\_\_\_\_\_\_\_\_\_\_\_\_.

© 2016 Всероссийский проект «Самоподготовка к ЕГЭ» <http://vk.com/ege100ballov> Составитель: Шиян Валерий

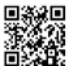

18

19

Введём выражение М & К, обозначающее поразрядную конъюнкцию М и К (логическое «И» между соответствующими битами двоичной записи).

Определите наибольшее натуральное число А, такое что выражение

 $(X & A \leq 0) \rightarrow ((X & 14 = 0) \rightarrow (X & 75 \leq 0))$ 

тождественно истинно (то есть принимает значение 1 при любом натуральном значении переменной Х)?

Ответ:

Ниже представлен фрагмент программы, обрабатывающей одномерный целочисленный массив с индексами от 0 до 10. Известно, что в начале выполнения этого фрагмента в массиве находилась возрастающая последовательность чисел, то есть  $A[0] \leq A[1] \leq ... \leq A[10]$ . Какое наибольшее значение может иметь переменная s после выполнения данной программы?

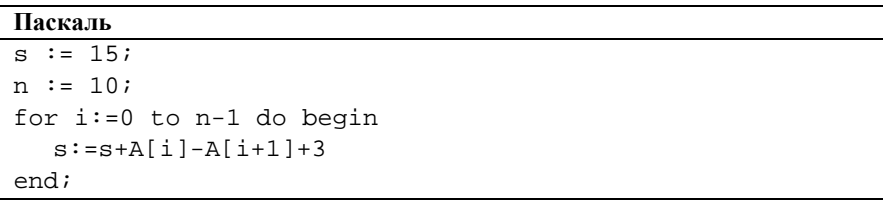

Ответ:

20

21

Ниже записан алгоритм. Сколько существует таких чисел х, при вводе которых алгоритм печатает сначала 2, а потом 12?

```
Паскаль
var x, a, b: integer;
begin
  readln(x);a := 0; b := 0;while x>0 do begin
     a := a + 1ib := b + (x \mod 100);
    x := x div 100
  end;written(a); write(b)end.
```
Ответ: по последните село в село в село в село в село в село в село в село в село в село в село в село в село в

Определите, какое наибольшее целое значение Н можно ввести, чтобы в результате выполнения программы было напечатано число 30.

### Паскаль

```
var a, b, t, M, R, H:integer;
Function F(H, x: integer): integer;
begin
  F := 11*(x-H)*(x-H)+13;end:BEGIN
  readln(H);a := 0; b := 30;M := a; R := F(H, a);
  for t := a to b do begin
    if (F(H, t) > R) then begin
       M := t;
       R := F(H, t)end
  end;write(M)END
```
Ответ:

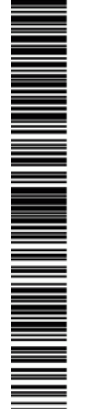

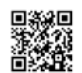

### **Часть 2**

ТРЕНИРОВОЧНЫЙ PEINDOBOOHIDIA KNN N9001001 КИМ №05160

**22** Исполнитель Калькулятор преобразует целое число, записанное на экране. У исполнителя две команды, каждой команде присвоен номер:

## **1. Прибавь 1**

### **2. Прибавь 2**

Первая команда увеличивает число на экране на 1, вторая увеличивает – на 2. Сколько существует программ, которые число 3 преобразуют в число 18 и в которых предпоследняя команда 2?

Ответ: \_\_\_\_\_\_\_\_\_\_\_\_\_\_\_\_\_\_\_\_\_\_\_\_\_\_\_.

**23** Сколько различных решений имеет система уравнений?

 $(x1 \rightarrow x2) \land (x2 \rightarrow x3) \land (x3 \rightarrow x4) \land (x4 \rightarrow x5) \land (x5 \rightarrow x6)=1$  $(y1 \rightarrow y2) \land (y2 \rightarrow y3) \land (y3 \rightarrow y4) \land (y4 \rightarrow y5) \land (y5 \rightarrow y6)=1$  $(z_1 \rightarrow z_1) \wedge (z_2 \rightarrow z_3) \wedge (z_3 \rightarrow z_4) \wedge (z_4 \rightarrow z_5) \wedge (z_5 \rightarrow z_6) = 1$  $x6 \wedge y6 \wedge z6 = 0$ 

где x1,x2,…,x6, у1,у2,…,у6, z1,z2,…,z6 – логические переменные? В ответе не нужно перечислять все различные наборы значений переменных, при которых выполнено данное равенство. В качестве ответа нужно указать количество таких наборов.

Ответ: \_\_\_\_\_\_\_\_\_\_\_\_\_\_\_\_\_\_\_\_\_\_\_\_\_\_\_.

*Для записи ответов на задания этой части (24–27) используйте БЛАНК ОТВЕТОВ № 2. Запишите сначала номер задания (24, 25 и т. д.), а затем полное решение. Ответы записывайте чётко и разборчиво.*

### **24** Для заданного положительного вещественного числа A необходимо найти максимальное целое число K, при котором выполняется неравенство *A K*  $+\frac{1}{2}+\frac{1}{2}+\cdots+\frac{1}{2}<$ 3 1 2  $1 + \frac{1}{2} + \frac{1}{3} + \cdots + \frac{1}{n} < A$ . Для решения этой задачи ученик написал такую

программу:

### **Паскаль**

 $\epsilon$ 

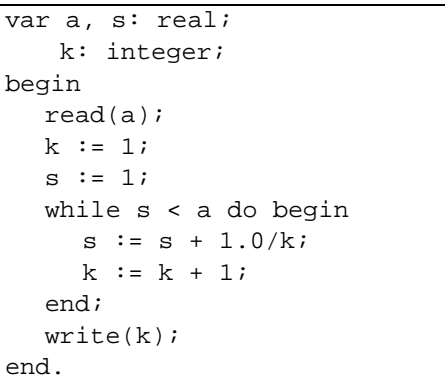

Последовательно выполните следующее.

1. Напишите, что выведет эта программа при вводе числа 1.2.

2. Приведите пример числа, при вводе которого программа выведет правильный ответ.

3. Найдите в программе все ошибки (их может быть одна или несколько). Для каждой ошибки выпишите строку, в которой она допущена, и приведите эту же строку в исправленном виде.

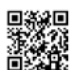

**25** Дан целочисленный массив из 2000 элементов. Если сумма всех элементов массива чётная, нужно вывести количество нечётных (по значению) элементов массива, если нечётная – количество чётных. Например, для массива из 6 элементов, равных соответственно 2, 6, 12, 17, 3, 8, ответом будет 2 – количество нечётных элементов, так как общая сумма всех элементов чётна.

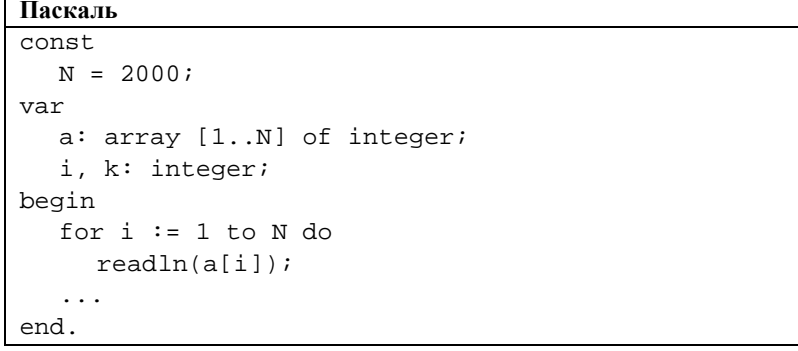

**26** Два игрока, Петя и Ваня, играют в следующую игру. Перед игроками лежит куча камней. Игроки ходят по очереди, первый ход делает Петя. За один ход игрок может добавить в кучу три камня или увеличить количество камней в куче в два раза и затем добавить в кучу 1 камень.

Например, имея кучу из 10 камней, за один ход можно получить кучу из 13 или 21 камней. У каждого игрока, чтобы делать ходы, есть неограниченное количество камней. Игра завершается в тот момент, когда количество камней в куче становится не менее 85. Победителем считается игрок, сделавший последний ход, то есть первым получивший кучу, в которой будет 85 или больше камней.

В начальный момент в куче было S камней,  $1 \le S \le 84$ .

**Задание 1.** При каких S: 1а) Петя выигрывает первым ходом; 1б) Ваня выигрывает первым ходом?

**Задание 2.** Назовите все значения S, при которых Петя может выиграть своим вторым ходом?

**Задание 3.** Назовите все значения S, при которых Ваня выигрывает своим первым или вторым ходом.

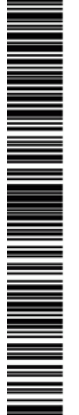

**27** На спутнике «Восход» установлен прибор, предназначенный для измерения солнечной активности. Каждую минуту прибор передаёт по каналу связи неотрицательное целое число – количество энергии солнечного излучения, полученной за последнюю минуту, измеренное в условных единицах. Временем, в течение которого происходит передача, можно пренебречь. Необходимо найти в заданной серии показаний прибора максимальное **чётное** произведение двух показаний, между моментами передачи которых прошло не менее 9 минут. Если получить такое произведение не удаётся, ответ считается равным – 1. Количество энергии, получаемое прибором за минуту, не превышает 1000 условных единиц. Общее количество показаний прибора в серии не превышает 10 000.

*Вам предлагается два задания, связанных с этой задачей: задание А и задание Б. Вы можете решать оба задания или одно из них по своему выбору.*

*Итоговая оценка выставляется как максимальная из оценок за задания А и Б. Если решение одного из заданий не представлено, то считается, что оценка за это задание – 0 баллов.*

*Задание Б является усложнённым вариантом задания А, оно содержит дополнительные требования к программе.*

А. Напишите на любом языке программирования программу для решения поставленной задачи, в которой входные данные будут запоминаться в массиве, после чего будут проверены все возможные пары элементов.

Б. Напишите программу для решения поставленной задачи, которая будет эффективна как по времени, так и по памяти (или хотя бы по одной из этих характеристик).

Программа считается эффективной по времени, если время работы программы пропорционально количеству полученных показаний прибора N, т.е. при увеличении N в k раз время работы программы должно увеличиваться не более чем в k раз.

Программа считается эффективной по памяти, если размер памяти, использованной в программе для хранения данных, не зависит от числа N и не превышает 1 килобайта.

Перед программой укажите версию языка программирования и кратко опишите использованный алгоритм.

ОБЯЗАТЕЛЬНО укажите, что программа является решением ЗАДАНИЯ Б. Максимальная оценка за правильную программу, эффективную по времени и по памяти, – 4 балла.

Максимальная оценка за правильную программу, эффективную по времени, но неэффективную по памяти, – 3 балла.

НАПОМИНАЕМ! Не забудьте указать, к какому заданию относится каждая из представленных Вами программ.

Входные данные представлены следующим образом. В первой строке задаётся число  $N - o$ бщее количество показаний прибора. Гарантируется, что  $N > 9$ . В каждой из следующих N строк задаётся одно неотрицательное целое число – очередное показание прибора.

Пример входных данных:

11 12

5

3

45

17

23

21

20

19

12

26

Программа должна вывести одно число – описанную в условии сумму.

Пример выходных данных для приведённого выше примера входных данных: 1170